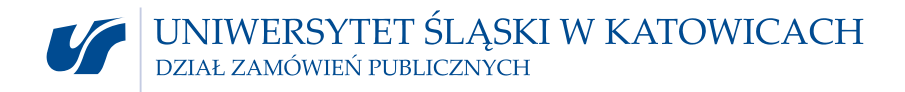

Katowice 02.11.2016r.

# **UCZESTNICY POSTĘPOWANIA NR DZP.381.61.2016.DW**

**dotyczy:** postępowania o udzielenie zamówienia publicznego prowadzonego w trybie przetargu nieograniczonego na zadanie p.n. "**Dostawa wraz z instalacją systemu telefonii stacjonarnej, świadczenie usług telekomunikacyjnych oraz usługi utrzymania systemu**", nr rej.: **DZP.381.61.2016.DW**.

#### **WYJAŚNIENIA TREŚCI SIWZ**

Zgodnie z art. 38 ust. 1 i 2 ustawy z dnia 29 stycznia 2004 r. Prawo zamówień publicznych (tekst jednolity Dz. U. z 2015 r., poz. 2164 z późn. zm.) zwaną dalej *ustawą Pzp*, w związku z pytaniem, które wpłynęło do Zamawiającego, Zamawiający udziela następujących wyjaśnień:

Ad.1. Załącznik nr 1b oraz SIWZ rodział IV pkt. 1 ppkt. 1)

W związku z brakiem możliwości odczytania utworzonego i zamieszczonego przez Zamawiającego w dokumentacji przedmiotowego postępowania na stronie internetowej - załącznika nr 1b, jak również brakiem możliwości pobrania tego załącznika zgodnie z instrukcją przedstawioną przez Zamawiającego w SIWZ rozdział IV pkt. 1 ppkt. 1), Wykonawca zwraca się do Zamawiającego o udostępnienie załącznika nr 1b w formie możliwej do otworzenia i edytowania przez Wykonawce.

*Odpowiedź: Zamawiający informuje, iż jedyną edytowalną wersją jest załączony do dokumentacji plik "Załącznik nr 1B - JEDZ.xml", który można otworzyć i edytować korzystając wyłącznie z serwisu eESPD udostępnionego przez Komisję Europejską pod adresem [https://ec.europa.eu/growth/tools-databases/espd/filter?lang=pl.](https://ec.europa.eu/growth/tools-databases/espd/filter?lang=pl) Po zaznaczeniu pola "Jestem wykonawcą" Wykonawca ma możliwość zaimportowania otrzymanego formularza JEDZ/ESPD (załącznik nr 1B do SIWZ) w celu dalszej jego edycji. Po wypełnieniu wszystkich wymaganych pól takie oświadczenie można wydrukować.*

*Poniższe zdjęcie przedstawia pierwszy krok na ww. stronie w celu zaimportowania otrzymanego pliku (zał. 1B do SIWZ):*

## Kim jesteś?  $\bullet$

- $\odot$  Jestem instytucia zamawiaiaca  $\odot$
- $\odot$  Jestem wykonawca  $\odot$

### Co chcesz zrobić?

- **1.** zaimportować ESPD **0**
- **±** Połącz dwa ESPD **0**
- $\triangle$   $\odot$  Create response  $\odot$

#### Załaduj dokument

Prosze załadować wniosek ESPD lub odpowiedź ESPD Wybierz plik | Załącznik nr 1B - JEDZ.xml

ul. Bankowa 12, 40-007 Katowice tel. 32 359 13 34, 32 359 20 48

e-mail: dzp@us.edu.pl | www.US.edu.pl

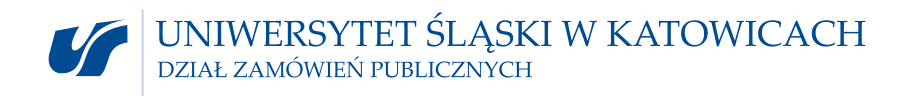

*Jednocześnie Zamawiający informuje, że obszerna instrukcja wypełniania Jednolitego Europejskiego Dokumentu Zamówienia JEDZ została zamieszczona również na stronie internetowej Urzędu Zamówień Publicznych pod adresem [https://www.uzp.gov.pl/\\_\\_data/assets/pdf\\_file/0015/32415/Jednolity-Europejski-Dokument-Zamowienia-instrukcja.pdf](https://www.uzp.gov.pl/__data/assets/pdf_file/0015/32415/Jednolity-Europejski-Dokument-Zamowienia-instrukcja.pdf)*

*mgr Aneta Szturc-Krawczyk Z-ca Przewodniczącego Komisji Przetargowej*

*mgr Damian Ludwikowski Przewodniczący Komisji Przetargowej*

ul. Bankowa 12, 40-007 Katowice tel. 32 359 13 34, 32 359 20 48

e-mail: dzp@us.edu.pl | www.US.edu.pl